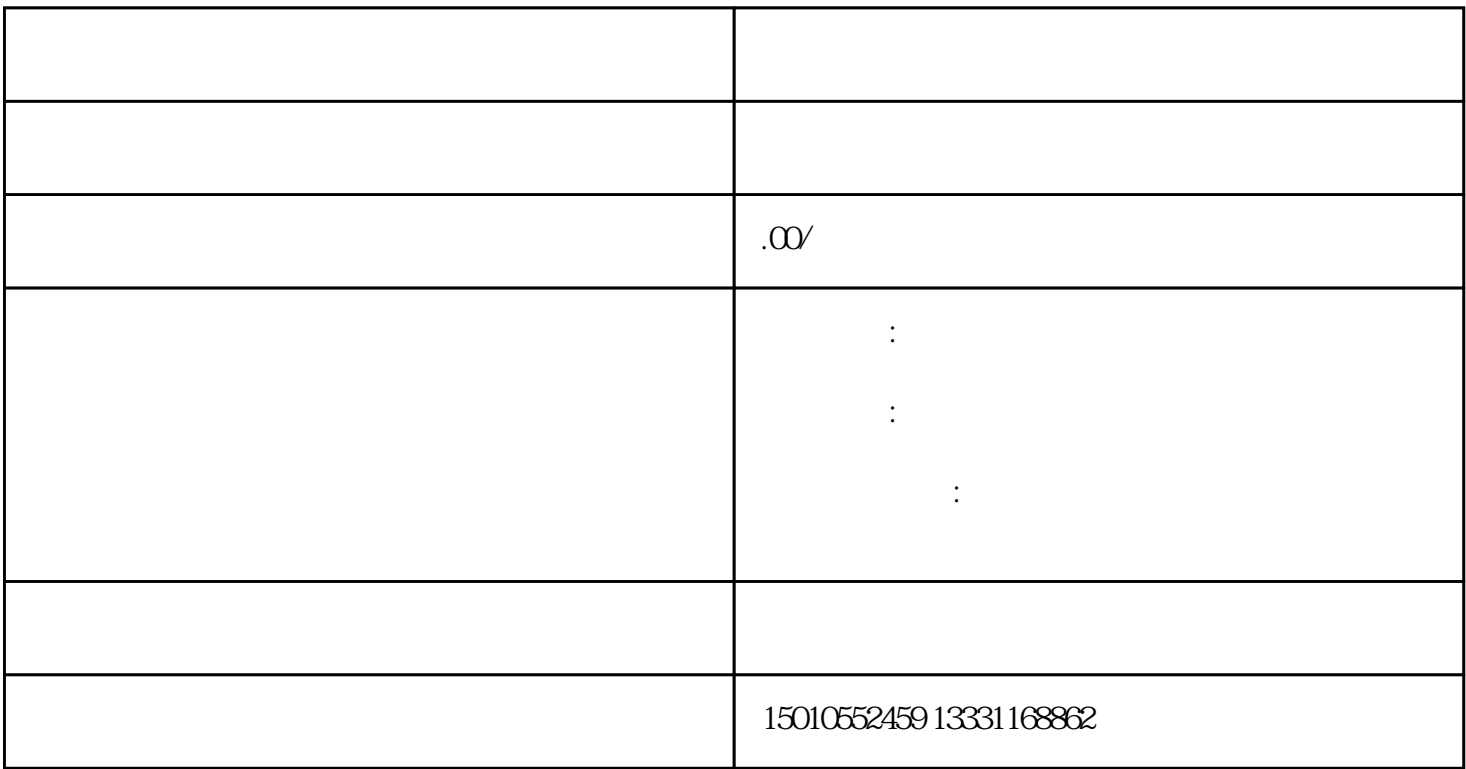

 $3$ 

 $A$  and  $B$  and  $A$ 

外省企业进浙江承接工程需要办理进浙施工备案,想快速办理进浙备案,需要注意的细节问题有-----资

京中企晟源一站式备案服务平台,十年的行业经验已覆盖全国各省直辖市:黑龙江省…四川省…辽宁省

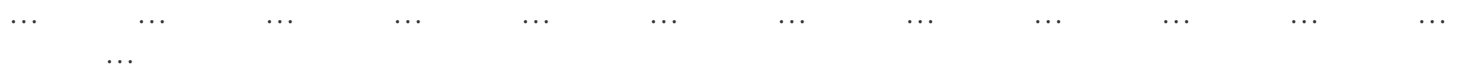